## : NATCisco PDF

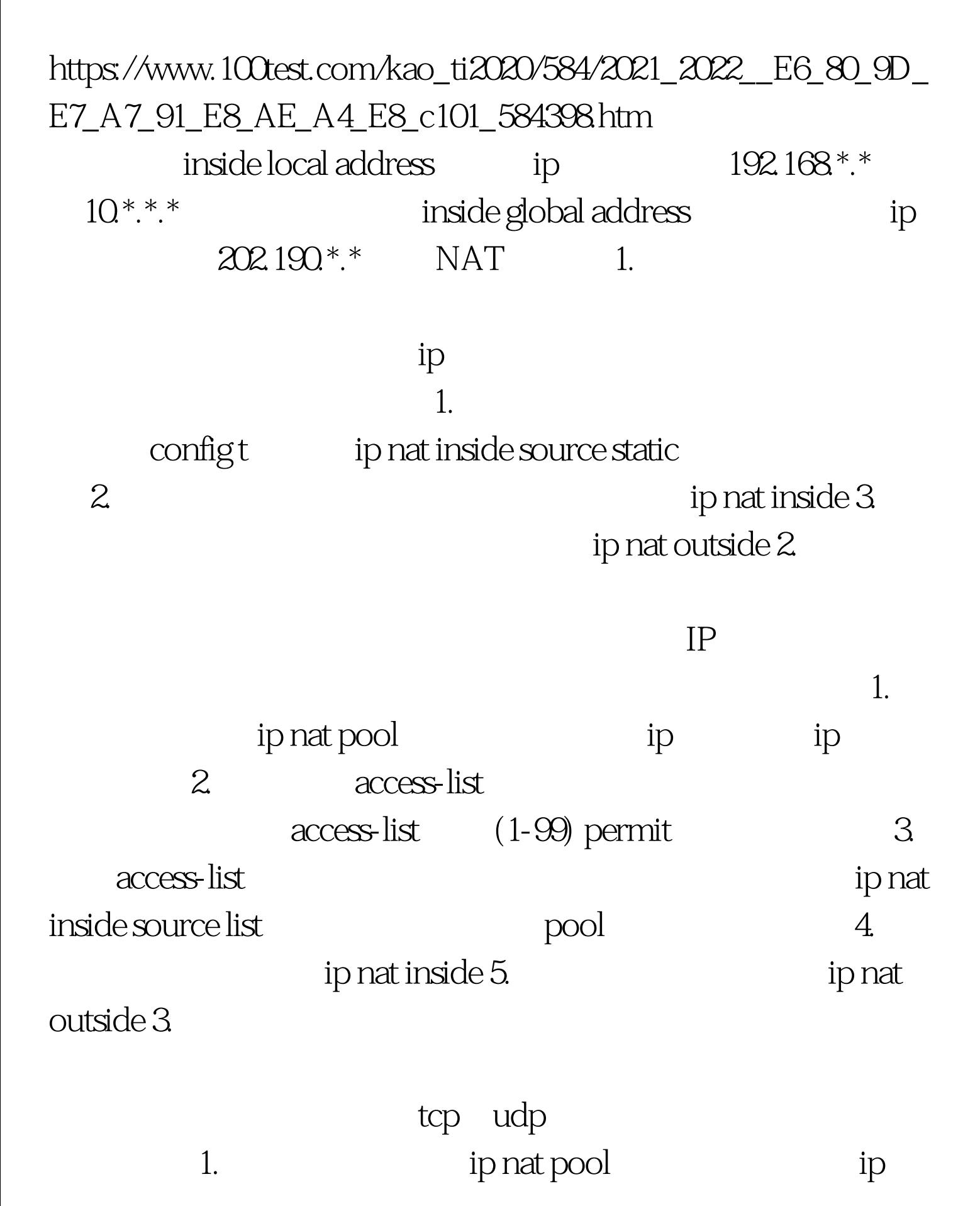

ip 2. access-list access-list (1-99) permit

 $3.$ 

ip nat inside source list opool overload 4. http://www.ip nat inside 5. ip nat outside

100Test www.100test.com